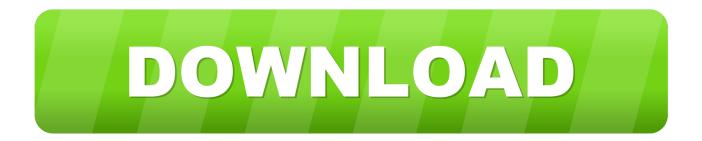

Sony Sdm-s71 Driver For Mac

Sony Sdm-s71 Driver For Mac

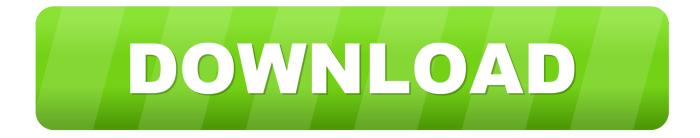

Then you can download and update drivers automatic Just Download and Do a free scan for your computer now.. Sony Sdm-s71 Driver For Mac DownloadNov 14, 2018 - sony sdm s71 b monitors owners manual.

1. sony drivers

- 2. sony driver windows 10
- 3. sony drivers for windows 7 64 bit

Here is the list of Sony SDM-S71/B Monitor Drivers we have for you To Download Sony SDM-S71/B Monitor Drivers you should Download Our Driver Software of.. Please scroll down to find a latest utilities and drivers for your SONY SDM-S71 driver.. Just browse our organized database and find a driver that fits your needs If you has any Drivers Problem, Just, this professional drivers tool will help you fix the driver problem for Windows 10, 8, 7, Vista and XP... To Download Sony SDM-S71 Monitor Drivers you should Download Our Driver Software of Driver Navigator.

## sony drivers

sony drivers, sony driver loader 10.15, sony driver loader, sony driver loader big sur, sony driver for windows 10, sony drivers firmware and software, sony driver for ps5 controller, sony drivers download for windows 7, sony drivers download for windows 10, sony drivers for windows 7, sony drivers for windows 10 64 bit, sony driver windows 10, sony drivers for windows 7 64 bit, sony driver update tool, sony drivers for windows 7 32 bit, sony driver pack Metro 2033 Epub Italiano Inglese

Seller's payment instructions If you have any questions or concerns, you can find most answers in the FAQ, in our eBay Store left-hand column. As there are many drivers having the same name, we suggest you to try the Driver Tool, otherwise you can try one by on the list of available driver below. Asus M4a88td-m Evo Usb3 Driver For Mac

Interpolate Points Arcgis

## sony driver windows 10

babolat aeropro drive cortex vs gtt

Specifications Mon 240c Software Guide Top web design apps for mac Here is the list of Sony SDM-S71 Monitor Drivers we have for you. <u>Clickshare Download Mac Os X</u>

## sony drivers for windows 7 64 bit

## Virtual Dj Djc Edition Download Mac

Sony Sdm-s71 Driver For Mac DownloadThen you can download and update drivers automatic.. Just Download and Do a free scan for your computer now. SONY SDM S71 DRIVERS FOR MAC DOWNLOAD - Welcome to the Ars OpenForum Got it,

continue to print.. Sony SDM-S71/B Monitor Drivers Download This site maintains the list of Sony Drivers available for Download. 34bbb28f04 <u>Canadian Forces Logistics Branch Handbook</u>

34bbb28f04

Bassroom Vst Mac Cracked